# CS 240 - Data Structures and Data Management

Module 10: Compression

A. Jamshidpey N. Nasr Esfahani M. Petrick Based on lecture notes by many previous cs240 instructors

David R. Cheriton School of Computer Science, University of Waterloo

Spring 2022

### Outline

- 10 Compression
  - Encoding Basics
  - Huffman Codes
  - Run-Length Encoding
  - Lempel-Ziv-Welch
  - bzip2
  - Burrows-Wheeler Transform

### Outline

- Compression
  - Encoding Basics
  - Huffman Codes
  - Run-Length Encoding
  - Lempel-Ziv-Welch
  - bzip2
  - Burrows-Wheeler Transform

### Data Storage and Transmission

The problem: How to store and transmit data?

Source text The original data, string S of characters from the source alphabet  $\Sigma_S$ 

Coded text The encoded data, string C of characters from the coded alphabet  $\Sigma_C$ 

Encoding An algorithm mapping source texts to coded texts

**Decoding** An algorithm mapping coded texts back to their original source text

Note: Source "text" can be any sort of data (not always text!)

Usually the coded alphabet  $\Sigma_C$  is just binary:  $\{0,1\}$ .

#### Detour: streams

Usually S and C are stored as streams.

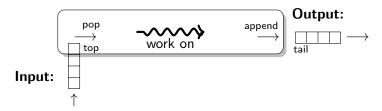

- Input-stream: Read one character at a time (via top/pop)
   Also supports is Empty. Sometimes need reset.
- Output-stream: Write one character at a time (via append)
- Convenient for handling huge texts (start processing while loading)

# **Judging Encoding Schemes**

We can always measure efficiency of encoding/decoding algorithms.

What other goals might there be?

- Processing speed
- Reliability (e.g. error-correcting codes)
- Security (e.g. encryption)
- Size (main objective here)

Encoding schemes that try to minimize the size of the coded text perform data compression. We will measure the compression ratio:

$$\frac{|C| \cdot \lceil \log |\Sigma_C| \rceil}{|S| \cdot \lceil \log |\Sigma_S| \rceil}$$

# Types of Data Compression

#### Logical vs. Physical

- Logical Compression uses the meaning of the data and only applies to a certain domain (e.g. sound recordings)
- Physical Compression only knows the physical bits in the data, not the meaning behind them

#### Lossy vs. Lossless

- Lossy Compression achieves better compression ratios, but the decoding is approximate; the exact source text S is not recoverable
- Lossless Compression always decodes S exactly

For media files, lossy, logical compression is useful (e.g. JPEG, MPEG)

We will concentrate on *physical*, *lossless* compression algorithms. These techniques can safely be used for any application.

# **Character Encodings**

A character encoding (or more precisely character-by-character encoding) maps each character in the source alphabet to a string in coded alphabet.

$$E:\Sigma_S o \Sigma_C^*$$

For  $c \in \Sigma_S$ , we call E(c) the **codeword** of c

#### Two possibilities:

- Fixed-length code: All codewords have the same length.
- Variable-length code: Codewords may have different lengths.

### Fixed-length codes

ASCII (American Standard Code for Information Interchange), 1963:

|   | char | null | start of<br>heading |   | end of<br>text | <br>0  | 1  | <br>А  | В  | <br>~   | delete |
|---|------|------|---------------------|---|----------------|--------|----|--------|----|---------|--------|
| Ī | code | 0    | 1                   | 2 | 3              | <br>48 | 49 | <br>65 | 66 | <br>126 | 127    |

• 7 bits to encode 128 possible characters:

"control codes", spaces, letters, digits, punctuation

$$A \cdot P \cdot P \cdot L \cdot E \to (65, 80, 80, 76, 69) \to {\scriptstyle 1000001\ 1010000\ 1010000\ 1001100\ 1000101}$$

- Standard in all computers and often our source alphabet.
- Not well-suited for non-English text:
   ISO-8859 extends to 8 bits, handles most Western languages

Other (earlier) examples: Caesar shift, Baudot code, Murray code

To decode a fixed-length code (say codewords have k bits), we look up each k-bit pattern in a table.

### Variable-Length Codes

Overall goal: Find an encoding that is short.

**Observation**: Some letters in  $\Sigma$  occur more often than others. So let's use shorter codes for more frequent characters.

For example, the frequency of letters in typical English text is:

| е | 12.70% | d | 4.25% | р | 1.93% |
|---|--------|---|-------|---|-------|
| t | 9.06%  | I | 4.03% | b | 1.49% |
| а | 8.17%  | С | 2.78% | V | 0.98% |
| 0 | 7.51%  | u | 2.76% | k | 0.77% |
| i | 6.97%  | m | 2.41% | j | 0.15% |
| n | 6.75%  | W | 2.36% | X | 0.15% |
| S | 6.33%  | f | 2.23% | q | 0.10% |
| h | 6.09%  | g | 2.02% | Z | 0.07% |
| r | 5.99%  | V | 1 97% |   |       |

# Variable-Length Codes

#### Example 1: Morse code.

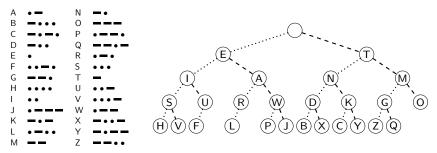

#### **Example 2**: UTF-8 encoding of Unicode:

 Encodes any Unicode character (more than 107,000 characters) using 1-4 bytes

## Encoding

Assume we have some character encoding  $E: \Sigma_S \to \Sigma_C^*$ .

- Note that E is a dictionary with keys in  $\Sigma_S$ .
- E.g. could store E as array indexed by  $\Sigma_S$ .

charByChar::encoding(E, S, C)

E: the encoding dictionary

S: input-stream with characters in  $\Sigma_S$ , C: output-stream

- **while** S is non-empty
- x ← E.search(S.pop())
   C.append(x)

Example: encode text "WATT" with Morse code:

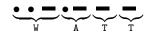

## Decoding

The decoding algorithm must map  $\Sigma_C^*$  to  $\Sigma_S^*$ .

- The code must be *uniquely decodable*.
  - ► This is false for Morse code as described!
     — • decodes to WATT and ANO and WJ.
     (Morse code uses 'end of character' pause to avoid ambiguity.)
- From now on only consider prefix-free codes E:
   no codeword is a prefix of another
- This corresponds to a *trie* with characters of  $\Sigma_S$  only at the leaves.

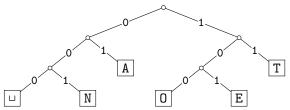

• The codewords need no end-of-string symbol \$ if E is prefix-free.

# Decoding of Prefix-Free Codes

Any prefix-free code is uniquely decodable (why?)

```
prefixFree::decoding(T, C, S)
T: trie of a prefix-free code
C: input-stream with characters in \Sigma_C, S: output-stream

1. while C is non-empty
2. r \leftarrow T.root
3. while r is not a leaf
4. if C is empty or r has no child labelled C.top()
5. return "invalid encoding"
6. r \leftarrow child of r that is labelled with C.pop()
7. S.append(character stored at r)
```

Run-time: O(|C|).

### Encoding from the Trie

We can also encode directly from the trie.

```
prefixFree::encoding(T, S, C)
T: trie of a prefix-free code
S: input-stream with characters in \Sigma_S, C: output-stream
       E \leftarrow \text{array of nodes in } T \text{ indexed by } \Sigma_S
       for all leaves \ell in T
             E[\text{character at }\ell] \leftarrow \ell
 3.
   while S is non-empty
 4
5.
             w \leftarrow \text{empty string}
 6.
             v \leftarrow E[S.pop()]
             while v is not the root
 7.
                   w.prepend(character from v to its parent)
 8
             // Now w is the encoding of character from S.
 9.
             C.append(w)
 10.
```

Run-time: O(|T| + |C|)

This is in  $O(|\Sigma_S| + |C|)$  if T has no node with 1 child.

# Example: Prefix-free Encoding/Decoding

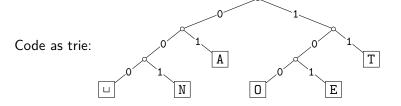

- Encode  $AN_{\sqcup}ANT \rightarrow 010010000100111$
- Decode 111000001010111  $\rightarrow$  TO $_{\square}$ EAT

### Outline

# 10 Compression

- Lincouning Dasic
- Huffman Codes
- Run-Length Encoding
- Lempel-Ziv-Welch
- bzip2
- Burrows-Wheeler Transform

# Huffman's Algorithm: Building the best trie

For a given source text S, how to determine the "best" trie that minimizes the length of C?

- ① Determine frequency of each character  $c \in \Sigma$  in S
- ② For each  $c \in \Sigma$ , create " $\overline{c}$ " (height-0 trie holding c).
- Our tries have a weight: sum of frequencies of all letters in trie. Initially, these are just the character frequencies.
- 4 Find the two tries with the minimum weight.
- Merge these tries with new interior node; new weight is the sum. (Corresponds to adding one bit to the encoding of each character.)
- 6 Repeat last two steps until there is only one trie left

What data structure should we store the tries in to make this efficient?

# Example: Huffman tree construction

Example text: GREENENERGY,  $\Sigma_S = \{G, R, E, N, Y\}$ 

Character frequencies: G:2, R:2, E:4, N:2 Y:1

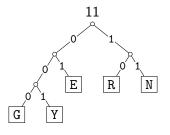

GREENENERGY ightarrow 000 10 01 01 11 01 11 01 10 000 001

Compression ratio:  $\frac{25}{11 \cdot \lceil \log 5 \rceil} \approx 76\%$ 

(If the Huffman tree is full, for example, if the frequencies were equal or almost equal, the frequencies are not skewed enough to lead to good compression. In this case, compression ratio =1.)

# Huffman's Algorithm: Pseudocode

```
Huffman::encoding(S, C)
S: input-stream with characters in \Sigma_S, C: output-stream
       f \leftarrow \text{array indexed by } \Sigma_S, \text{ initially all-0}
                                                                     // frequencies
       while S is non-empty do increase f[S.pop()] by 1
3.
       Q \leftarrow \text{min-oriented priority queue that stores tries} // initialize PQ
       for all c \in \Sigma_S with f[c] > 0 do
4.
             Q.insert(single-node trie for c with weight f[c])
5.
       while Q.size > 1 do
                                                              // build decoding trie
6.
7.
             T_1 \leftarrow Q.deleteMin(), f_1 \leftarrow weight of T_1
8.
             T_2 \leftarrow Q.deleteMin(), f_2 \leftarrow weight of T_2
             Q.insert(trie with T_1, T_2 as subtries and weight f_1+f_2)
9.
      T \leftarrow Q.deleteMin
10.
      C.append(encoding trie T)
11.
12. Re-set input-stream S
13. prefixFree::encoding(T, S, C)
                                                                // actual encoding
```

# Huffman Coding Discussion

- We require  $|\Sigma_S| \ge 2$ .
- Note: constructed trie is not unique.
   So decoding trie must be transmitted along with the coded text.
- This may make encoding bigger than source text!
- Encoding must pass through text twice (to compute frequencies and to encode). Cannot use a stream unless it can be re-set.
- Encoding run-time:  $O(|\Sigma_S| \log |\Sigma_S| + |C|)$
- Decoding run-time: O(|C|)
- The constructed trie is *optimal* in the sense that coded text is shortest (among all prefix-free character-encodings with  $\Sigma_C = \{0,1\}$ ). See course notes for proof.
- Many variations (give tie-breaking rules, estimate frequencies, adaptively change encoding, ....)

### Outline

- 10 Compression
  - Encoding Basics
  - Huffman Codes
  - Run-Length Encoding
  - Lempel-Ziv-Welch
  - bzip2
  - Burrows-Wheeler Transform

# Run-Length Encoding

- Variable-length code
- Example of multi-character encoding: multiple source-text characters receive one code-word.
- The source alphabet and coded alphabet are both binary:  $\{0,1\}$ .
- Decoding dictionary is uniquely defined and not explicitly stored.

When to use: if S has long runs: 000001110000

#### **Encoding idea:**

- Give the first bit of *S* (either 0 or 1)
- Then give a sequence of integers indicating run lengths.
- We don't have to give the bit for runs since they alternate.

Example becomes: 0, 5, 3, 4

Question: How to encode a run length k in binary?

# Prefix-free Encoding for Positive Integers

#### Use Elias gamma coding to encode k:

- $\lfloor \log k \rfloor$  copies of 0, followed by
- ullet binary representation of k (always starts with 1)

| k | $\lfloor \log k \rfloor$ | k in binary | encoding |
|---|--------------------------|-------------|----------|
| 1 | 0                        | 1           | 1        |
| 2 | 1                        | 10          | 010      |
| 3 | 1                        | 11          | 011      |
| 4 | 2                        | 100         | 00100    |
| 5 | 2                        | 101         | 00101    |
| 6 | 2                        | 110         | 00110    |
| : | :                        | :           | :        |

## **RLE Encoding**

```
RLE::encoding(S, C)
S: input-stream of bits, C: output-stream
      b \leftarrow S.top(); C.append(b)
2. while S is non-empty do
3.
           k \leftarrow 1
                                               // length of run
           while (S is non-empty and S.top() = b) do
4
                k++; S.pop()
5.
           // compute and append Elias gamma code
           K \leftarrow \text{empty string}
6.
           while k > 1
7.
8.
                C.append(0)
                K.prepend(k \mod 2)
9.
                k \leftarrow |k/2|
10.
           K.prepend(1) // K is binary encoding of k
11.
           C.append(K)
12.
           b \leftarrow 1 - b
13.
```

# **RLE** Decoding

```
RLE::decoding(C, S)
C: input-stream of bits , S: output-stream
   b \leftarrow C.pop() // bit-value for the current run
2. while C is non-empty
            \ell \leftarrow 0 // length of base-2 number -1
            while C.pop() = 0 do \ell++
5. k \leftarrow 1 // base-2 number converted
6. for (j \leftarrow 1 \text{ to } \ell) do k \leftarrow k * 2 + C.pop()
7. for (j \leftarrow 1 \text{ to } k) do S.append(b)
           b \leftarrow 1 - b
```

If C.pop() is called when there are no bits left, then C was not valid input.

### RLE Example

#### Encoding:

#### Decoding:

C = 00001101001001010

S = 0000000000001111011

### **RLE Properties**

- An all-0 string of length n would be compressed to  $2|\log n| + 2 \in o(n)$  bits.
- Usually, we are not that lucky:
  - ▶ No compression until run-length  $k \ge 6$
  - Expansion when run-length k=2 or 4
- Used in some image formats (e.g. TIFF)
- Method can be adapted to larger alphabet sizes (but then the encoding of each run must also store the character)
- Method can be adapted to encode only runs of 0 (we will need this soon)

### Outline

## 10 Compression

- Encoding Basic
- Huffman Codes
- Run-Length Encoding
- Lempel-Ziv-Welch
- bzip2
- Burrows-Wheeler Transform

### Longer Patterns in Input

Huffman and RLE take advantage of frequent/repeated *single characters*.

Observation: Certain substrings are much more frequent than others.

- English text:
   Most frequent digraphs: TH, ER, ON, AN, RE, HE, IN, ED, ND, HA
   Most frequent trigraphs: THE, AND, THA, ENT, ION, TIO, FOR, NDE
- HTML: "<a href", "<img src", "<br>"
- Video: repeated background between frames, shifted sub-image

**Ingredient 1** for Lempel-Ziv-Welch compression: take advantage of such substrings *without* needing to know beforehand what they are.

### Adaptive Dictionaries

ASCII, UTF-8, and RLE use *fixed* dictionaries.

In Huffman, the dictionary is not fixed, but it is *static*: the dictionary is the same for the entire encoding/decoding.

**Ingredient 2** for LZW: adaptive encoding:

- There is a fixed initial dictionary  $D_0$ . (Usually ASCII.)
- For  $i \geq 0$ ,  $D_i$  is used to determine the *i*th output character
- After writing the *i*th character to output, both encoder and decoder update  $D_i$  to  $D_{i+1}$

Encoder and decoder must both know how the dictionary changes.

#### LZW Overview

- Start with dictionary  $D_0$  for  $|\Sigma_S|$ . Usually  $\Sigma_S = ASCII$ , then this uses codenumbers  $0, \dots, 127$ .
- Every step adds to dictionary a multi-character string, using codenumbers 128, 129, . . . .
- Encoding:
  - ▶ Store current dictionary  $D_i$  as a trie.
  - Parse trie to find longest prefix w already in D<sub>i</sub>. So all of w can be encoded with one number.
  - ► Add to dictionary the *substring that would have been useful*: add *wK* where *K* is the character that follows *w* in *S*.
  - ► This creates one child in trie at the leaf where we stopped.
- Output is a list of numbers. This is usually converted to bit-string with fixed-width encoding using 12 bits.
  - ► This limits the codenumbers to 4096.

## LZW Example

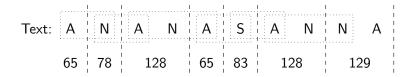

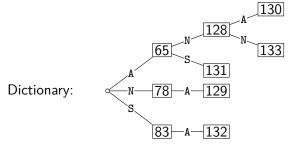

# LZW encoding pseudocode

```
LZW::encoding(S,C)
S: input-stream of characters, C: output-stream
       Initialize dictionary D with ASCII in a trie
2
       idx \leftarrow 128
      while S is non-empty do
            v \leftarrow \text{root of trie } D
4
            while (S is non-empty and v has a child c labelled S.top())
5.
                 v \leftarrow c; S.pop()
6
7
            C.append(codenumber stored at v)
            if S is non-empty
8
                 create child of v labelled S.top() with codenumber idx
9
                 idx++
10.
```

# LZW decoding

- Build dictionary while reading string by imitating encoder.
- We are one step behind.

• Example: 67 65 78 32 66 129 133 83 C A N H B AN ???

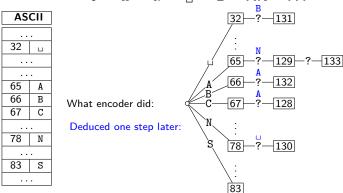

# LZW decoding: the catch

- In this example: Want to decode 133, but incomplete in dictionary!
- What happened during the corresponding encoding?

- We know: 133 encodes  $ANx_1$  (for unknown  $x_1$ )
- We know: Next step uses  $133 = ANx_1$
- So  $x_1 = A$  and 133 encodes ANA

Generally: If code number is about to be added to D, then it encodes

"previous string # first character of previous string"

## LZW decoding pseudocode

```
LZW::decoding(C,S)
C: input-stream of integers, S: output-stream
      D \leftarrow \text{dictionary that maps } \{0, \dots, 127\} \text{ to ASCII}
2. idx \leftarrow 128
3. code \leftarrow C.pop(); s \leftarrow D(code); S.append(s)
     while there are more codes in C do
5.
             s_{prev} \leftarrow s; code \leftarrow C.pop()
6.
             if code < idx
7.
                  s \leftarrow D(code)
          else if code = idx // special situation!
8.
9.
                  s \leftarrow s_{prev} + s_{prev}[0]
            else FAIL // Encoding was invalid
10.
             S.append(s)
11.
            D.insert(idx, s_{prev} + s[0])
12.
             idx++
13.
```

# LZW decoding example revisited

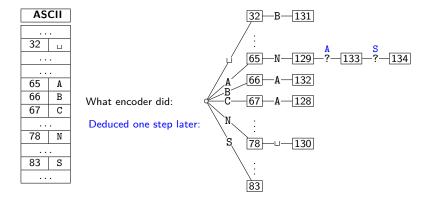

# LZW decoding - second example

No need to build a trie; store dictionary as array.

| ASCII |   |  |  |  |  |  |  |
|-------|---|--|--|--|--|--|--|
|       |   |  |  |  |  |  |  |
| 97    | а |  |  |  |  |  |  |
| 98    | b |  |  |  |  |  |  |
|       |   |  |  |  |  |  |  |
| 101   | е |  |  |  |  |  |  |
|       |   |  |  |  |  |  |  |
| 110   | n |  |  |  |  |  |  |
|       |   |  |  |  |  |  |  |
| 114   | r |  |  |  |  |  |  |
|       |   |  |  |  |  |  |  |

|       | decodes |        | String  | String     |
|-------|---------|--------|---------|------------|
| input | to      | Code # | (human) | (computer) |
| 98    | b       |        |         |            |
| 97    | a       | 128    | ba      | 98, a      |
| 114   | r       | 129    | ar      | 97, r      |
| 128   | ba      | 130    | rb      | 114, b     |
| 114   | r       | 131    | bar     | 128, r     |
| 97    | a       | 132    | ra      | 114, a     |
| 131   | bar     | 133    | ab      | 97, b      |
| 134   | barb    | 134    | barb    | 131, b     |
| 129   | ar      | 135    | barba   | 134, a     |
| 101   | е       | 136    | are     | 129, е     |
| 110   | n       | 137    | en      | 101, n     |

- $\bullet$  To save space, store string as code of prefix + one character.
- Can still look up s in O(|s|) time.

## Lempel-Ziv-Welch discussion

- Encoding: O(|S|) time, uses a trie of encoded substrings to store the dictionary
- Decoding: O(|S|) time, uses an array indexed by code numbers to store the dictionary.
- Encoding and decoding need to go through the string only once and do not need to see the whole string
  - ⇒ can do compression while streaming the text
- $\bullet$  Compresses quite well ( $\approx 45\%$  on English text).

#### **Brief history:**

```
LZ77 Original version ("sliding window")

Derivatives: LZSS, LZFG, LZRW, LZP, DEFLATE, ...

DEFLATE used in (pk)zip, gzip, PNG
```

LZ78 Second (slightly improved) version
Derivatives: LZW, LZMW, LZAP, LZY, ...
LZW used in compress, GIF (patent issues!)

### Outline

## 10 Compression

- Encoding Basic
- Huffman Codes
- Run-Length Encoding
- Lempel-Ziv-Welch
- bzip2
- Burrows-Wheeler Transform

## bzip2 overview

To achieve even better compression, bzip2 uses *text transform*: Change input into a different text that is not necessarily shorter, but that has other desirable qualities.

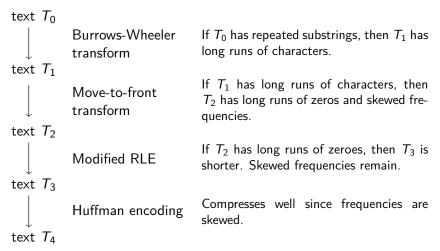

#### Move-to-Front transform

Recall the MTF heuristic for self-organizing search.

(Dictionary D is stored as an unsorted array or linked list. After an element is accessed, move it to the front of the dictionary.

Use this idea for transforming a text with repeat characters.

- D: array of size  $|\Sigma_S|$  that stores  $\Sigma_S$ .
- To "encode" char c: Append index i such that D[i] = c.
- After each encoding, update D with Move-To-Front heuristic. (Since D has fixed size, we can use D[0] as the front.)

**Example**: 
$$\Sigma_S = \{D, G, 0\}$$
.  $S = GOOD$  becomes  $C = 1, 2, 0, 2$ .

**Observe:** A character in S repeats k times  $\Leftrightarrow C$  has run of k-1 zeroes **Observe:** C contains lots of small numbers and few big ones.

# Move-to-Front Encoding/Decoding

```
 \begin{array}{ll} \textit{MTF}::encoding}(S,C) \\ 1. & D \leftarrow \text{array with } \Sigma_S \text{ in some pre-agreed, fixed order (usually ASCII)} \\ 2. & \textbf{while } S \text{ is not empty } \textbf{do} \\ 3. & c \leftarrow S.pop() \\ 4. & i \leftarrow \text{index such that } D[i] = c \\ 5. & C.append(i) \\ 6. & \textbf{for } j = i-1 \text{ down to } 0 \\ 7. & \text{swap } D[j] \text{ and } D[j+1] \\ \end{array}
```

#### Decoding works in *exactly* the same way:

```
 \begin{array}{ll} \textit{MTF::decoding}(C,S) \\ 1. & D \leftarrow \text{ array with } \Sigma_S \text{ in some pre-agreed, fixed order (usually ASCII)} \\ 2. & \textbf{while } C \text{ is not empty } \textbf{do} \\ 3. & i \leftarrow \text{ next integer from } C \\ 4. & S.append(D[i]) \\ 5. & \textbf{for } j=i-1 \text{ down to } 0 \\ 6. & \text{swap } D[j] \text{ and } D[j+1] \\ \end{array}
```

### Outline

## 10 Compression

- Encoding Basic
- Huffman Codes
- Run-Length Encoding
- Lempel-Ziv-Welch
- bzip2
- Burrows-Wheeler Transform

## Burrows-Wheeler Transform

#### Idea:

- Permute the source text S: the coded text C has the exact same letters (and the same length), but in a different order.
- Goal: If S has repeated substrings, then C should have long runs of characters.
- We need to choose the permutation carefully, so that we can decode correctly.

#### **Details:**

- Assume that the source text *S* ends with end-of-word character \$ that occurs nowhere else in *S*.
- A cyclic shift of S is the concatenation of S[i+1..n-1] and S[0..i], for  $0 \le i < n$ .
- The encoded text C consists of the last characters of the cyclic shifts of S after sorting them.

## **BWT** Encoding Example

 $S = alf_ueats_ualfalfa$ \$

- Write all cyclic shifts
- 2 Sort cyclic shifts
- 3 Extract last characters from sorted shifts

C =

\$alf, eats, alfalfa ⊔alfalfa\$alf⊔eats \_eats\_alfalfa\$alf a\$alf, eats, alfalf alf⊔eats⊔alfalfa\$ alfa\$alf\_eats\_alf alfalfa\$alf⊔eats⊔ atsualfalfa\$alfue eats alfalfa\$alf fueatsualfalfa\$a1 fa\$alf, eats, alfal falfa\$alf\_eats\_al lfueatsualfalfa\$a lfa\$alf, eats, alfa lfalfa\$alfueatsua sualfalfa\$alfueat tsualfalfa\$alfuea

**Observe:** Substring alf occurs three times and causes runs 111 and aaa in C (why?)

# Fast Burrows-Wheeler Encoding

 $S = alf_{\sqcup}eats_{\sqcup}alfalfa$ 

|                                    | ith cyclic shift                                                                                                    |                              | $A_s$              | corresponding suffix                                                                                                    |
|------------------------------------|----------------------------------------------------------------------------------------------------|------------------------------|--------------------|----------------------------------------------------------------------------------------------------|
| 23 4 5 6 7 8 9 10 111 113 13 14 10 | \$alfueatsualfalfa ualfalfa\$alfueatsu ueatsualfalfa\$alf a\$alfueatsualfalfa\$ alfueatsualfalfa\$ alfa\$alfueatsualf alfa\$alfueatsualf alfa\$alfueatsualf atsualfalfa\$alfue eatsualfalfa\$alfue fueatsualfalfa\$alfueatsualfalfa\$alfueatsualfalfa | 23456789<br>10<br>112<br>134 | 315012954214111310 | \$alfueatsualfalfa<br>ualfalfa\$alfueats<br>ueatsualfalfa\$alf<br>a\$alfueatsualfalfa\$<br>alfueatsualfalfa\$<br>alfa\$alfueatsualf<br>alfalfa\$alfueatsualfalfa\$alfueatsualfalfa\$alfueat |

- Need: sorting permutation of cyclic shifts.
- Observe: This is the same as the sorting permutation of the suffixes.
- That's the suffix array! Can compute this in  $O(n \log n)$  time.
- Can read BWT encoding from suffix array in linear time.

## **BWT** Decoding

**Idea**: Given C, we can reconstruct the *first* and *last column* of the array of cyclic shifts by sorting.

| $C = \mathtt{ard\$rcaaaabb}$ |
|------------------------------|
|------------------------------|

- **1** Last column: *C*
- 2 First column: C sorted
- ① Disambiguate by row-index Can argue: Repeated characters are in the same order in the first and the last column (the sort was stable).
- **4** Starting from \$, recover S

$$S =$$

| \$, | 3  |  |  |  |  | .a,0  |  |
|-----|----|--|--|--|--|-------|--|
| a,  | 0  |  |  |  |  | .r,1  |  |
| a,  | 6  |  |  |  |  | .d,2  |  |
| a,  | 7  |  |  |  |  | .\$,3 |  |
| a,  | 8  |  |  |  |  | .r,4  |  |
| a,  | 9  |  |  |  |  | .c,5  |  |
| b,1 | 0  |  |  |  |  | .a,6  |  |
| b,1 | .1 |  |  |  |  | .a,7  |  |
| с,  | 5  |  |  |  |  | .a,8  |  |
| d,  | 2  |  |  |  |  | .a,9  |  |
| r,  | 1  |  |  |  |  | .b,10 |  |
| r,  | 4  |  |  |  |  | .b,11 |  |

## **BWT** Decoding

```
BWT::decoding(C[0..n-1], S)
C: string of characters over alphabet \Sigma_S, S: output-stream
   A \leftarrow \text{array of size } n // leftmost column
2. for i = 0 to n - 1
           A[i] \leftarrow (C[i], i) // store character and index
4. Stably sort A by character
5. for j = 0 to n - 1 // where is the $-char?
6.
           if C[i] = $ break
7.
      repeat
           S. append (character stored in A[i])
           i \leftarrow \text{index stored in } A[i]
     until we have appended $
10.
```

#### **BWT Overview**

Encoding cost:  $O(n \log n)$ 

- Read encoding from the suffix array.
- In practice MSD radix sort is good enough (but worst-case  $\Theta(n^2)$ ).

**Decoding cost**:  $O(n + |\Sigma_S|)$  (faster than encoding)

Encoding and decoding both use O(n) space.

They need *all* of the text (no streaming possible). BWT is a **block compression method**.

BWT tends to be slower than other methods, but (combined with MTF, modified RLE and Huffman) gives better compression.

# Compression summary

| Huffman                                                                                | Run-length encoding                                                            | Lempel-Ziv-<br>Welch                                                          | <b>bzip2</b> (uses<br>Burrows-Wheeler)                                        |  |
|----------------------------------------------------------------------------------------|--------------------------------------------------------------------------------|-------------------------------------------------------------------------------|-------------------------------------------------------------------------------|--|
| variable-length                                                                        | variable-length                                                                | fixed-length                                                                  | multi-step                                                                    |  |
| single-character                                                                       | multi-character                                                                | multi-character                                                               | multi-step                                                                    |  |
| 2-pass, must send dictionary                                                           | 1-pass                                                                         | 1-pass                                                                        | not streamable                                                                |  |
| optimal 01-prefix-<br>code<br>requires uneven fre-<br>quencies<br>rarely used directly | good on long runs<br>(e.g., pictures)<br>requires runs<br>rarely used directly | good on English<br>text<br>requires repeated<br>substrings<br>frequently used | better on English<br>text<br>requires repeated<br>substrings<br>used but slow |  |
| part of pkzip,<br>JPEG, MP3                                                            | fax machines, old picture-formats                                              | GIF, some variants of PDF, compress                                           | bzip2 and variants                                                            |  |